# **Installer - Tracker #29667**

# **Align smart-proxy port in Katello installations to 8443 default that Foreman uses**

04/30/2020 12:15 AM - Eric Helms

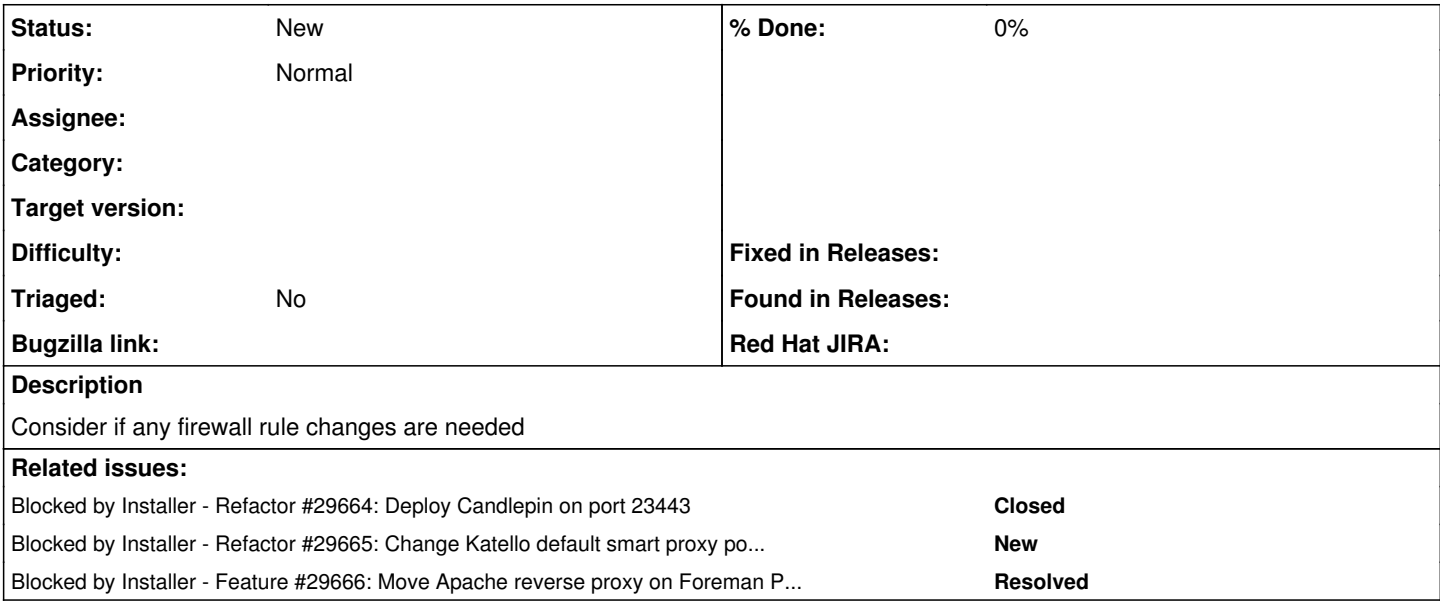

#### **History**

### **#1 - 04/30/2020 12:16 AM - Eric Helms**

*- Blocked by Refactor #29664: Deploy Candlepin on port 23443 added*

### **#2 - 04/30/2020 12:16 AM - Eric Helms**

*- Blocked by Refactor #29665: Change Katello default smart proxy port to 8443 to match Foreman defaults added*

## **#3 - 04/30/2020 12:16 AM - Eric Helms**

*- Blocked by Feature #29666: Move Apache reverse proxy on Foreman Proxy with Content to 443 added*

#### **#4 - 05/13/2020 03:51 PM - Eric Helms**

*- Description updated*